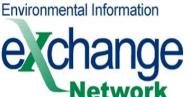

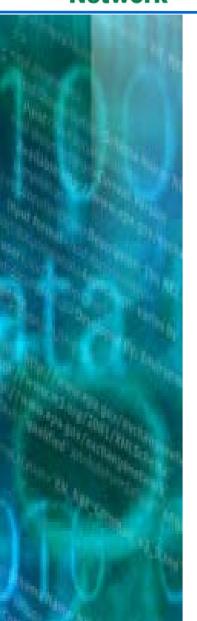

# State/EPA Environmental Information Exchange Network

May 2005

Molly O'Neill
State Director, Network Steering Board
Environmental Council of the States

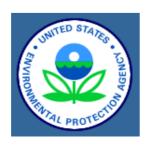

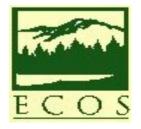

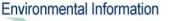

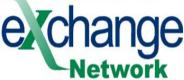

### **Exchange Network Fundamentals**

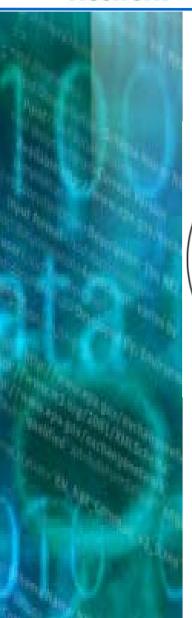

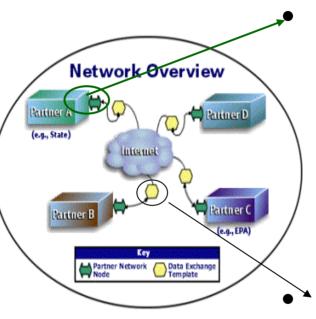

#### **Nodes**

- Hardware and software used to exchange information on the Network
- Use the Internet, a set of protocols, and appropriate security to respond to authorized requests for information

### Data Exchange Templates

- Describe format of data being exchanged
- Consist of XML schema

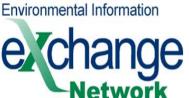

### **Breadth of Participation - States Are** Implementing the Network Design

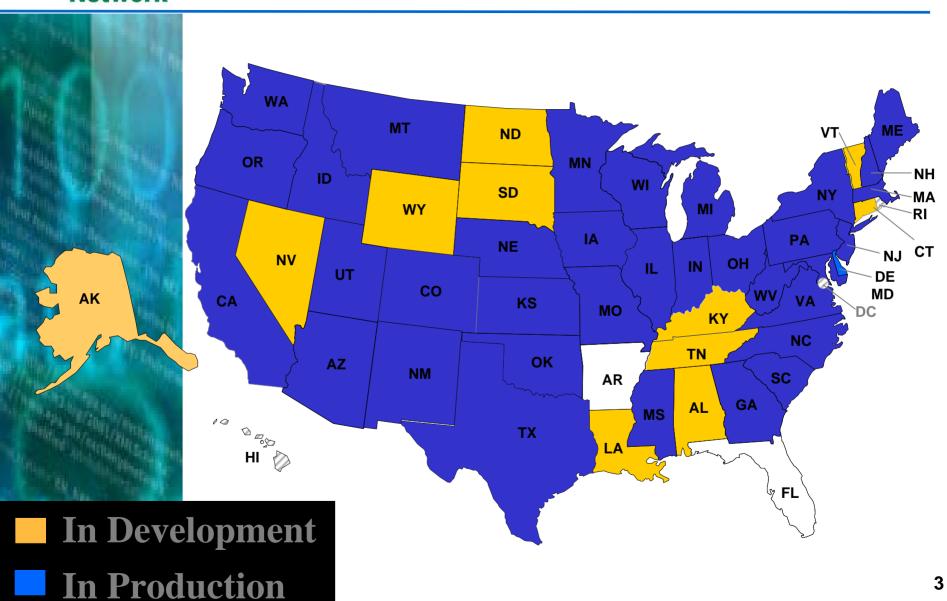

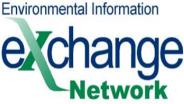

# New applications of the Exchange Network...

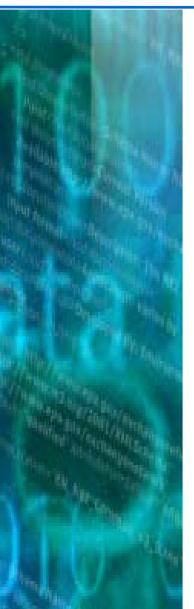

- States are now using the EN to solve business problems. Examples .....
  - Hazardous Waste Transportation Tracking across State Boundaries
  - Health and Environment Exchanges
  - TRI Reporting Burden Reduction
  - Substances and Chemicals Registry

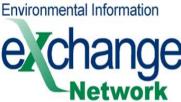

# Interstate Shipments of Hazardous Waste (HW)

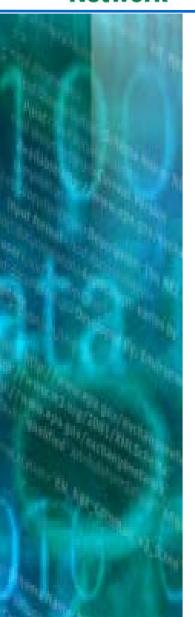

- Hazardous Waste generated must be tracked until it reaches is final disposal area at a Treatment, Storage, and Disposal Facility (TSDF). Cradle to Grave Management.
  - Often this isn't the same state it was generated
  - Today, the generator state gets a copy of the original load to be transferred; the final destination state with the TSDF receives a manifest describing that load of hazardous waste
    - Is there really a way to confirm what left one state is received in another?
    - If its done at all, it's a very large resource intensive effort
    - If we aren't validating this, do we really know if any has escaped or dumped into the environment

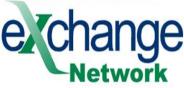

#### **Hazardous Waste Movement from WA**

79,982,082 pounds 10,141 manifests

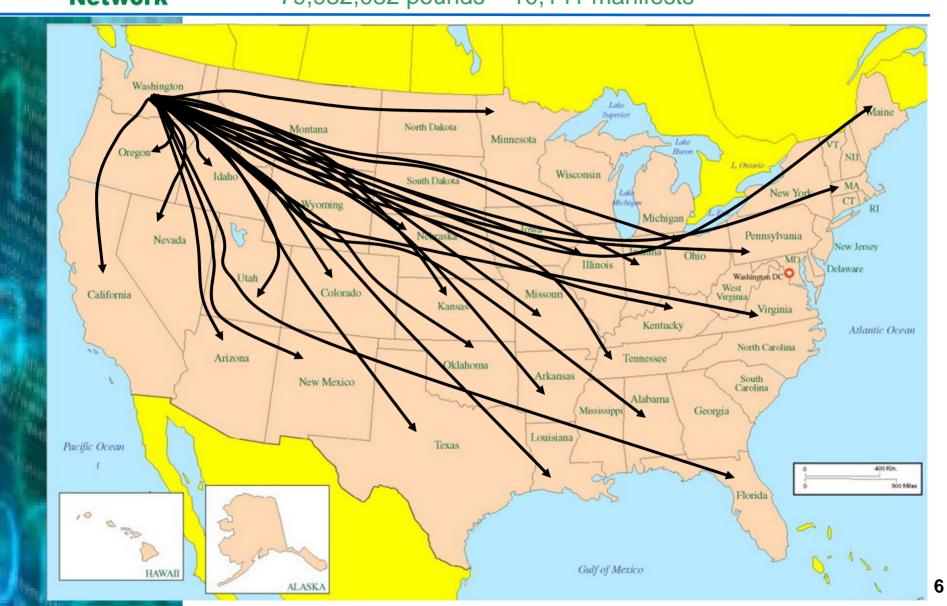

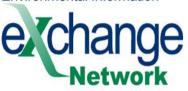

### Waste Application Launches a Web Service from the Node

#### **Waste Shipment Detail - Link to Node**

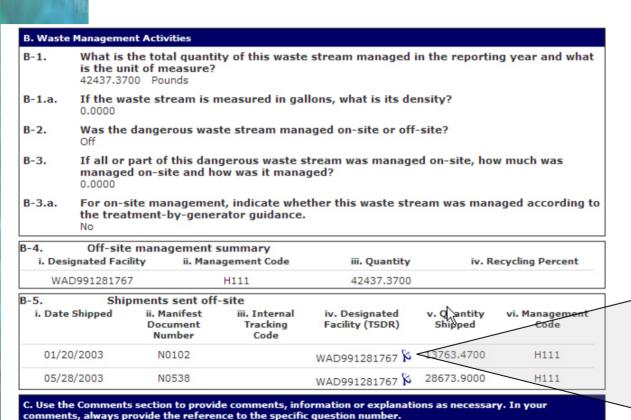

Link icon means Node link

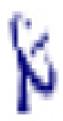

WA – WA WA – OR

OR - WA

OR - OR

Help Support Known Problems

Reviewer Comments

A-7: UNUSED AND SCRAP MATERIAL FROM AIRPLANE MANUFACTURING:

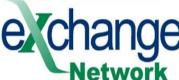

### change Node brings back the results...

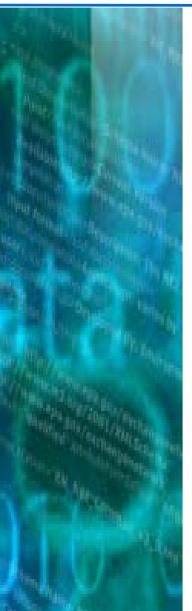

WasteX Results - Matching WA Generator and WA TSD

Selected Generator

RCRA Site ID: WAD041337130 Facility/Site ID: 2018

Boeing Company Auburn 700 15TH ST SW AUBURN, WA 98001

All shipment data reported received at TSD Facility

| hipments Received by Burlington Environmental Inc Kent - WAD991281767                    |                        |              |                |                        |                       |  |  |  |
|------------------------------------------------------------------------------------------|------------------------|--------------|----------------|------------------------|-----------------------|--|--|--|
| aurel Muselwhite                                                                         | <del>-</del>           |              |                |                        |                       |  |  |  |
| muselwhite@contact<br>425) 204-7063                                                      | tpsc.com               |              |                |                        |                       |  |  |  |
|                                                                                          |                        |              |                |                        |                       |  |  |  |
| otal Quantity Recei                                                                      | ved: 1136596.18        |              |                |                        |                       |  |  |  |
| Waste Profile: B                                                                         | 0004BOE-01             |              |                |                        |                       |  |  |  |
| Form Code: W                                                                             | 403                    |              |                |                        |                       |  |  |  |
| Description: (SOW 42) UNCURED PREIMPREGNATED COMPOSITE MATERIAL: EPOXY AND PHENOLIC RESI |                        |              |                |                        |                       |  |  |  |
| Waste Codes: WT02 - Toxic dangerous waste, DW                                            |                        |              |                |                        |                       |  |  |  |
| Generator ID Shipment Date Mgmt Code Manifest # Tracking Code Transporter ID Qty. (lbs)  |                        |              |                |                        |                       |  |  |  |
| WAD041337130                                                                             | 5/30/2003              | H111         | N0538          | KNT-06113              | 20                    |  |  |  |
| WAD041337130                                                                             | 1/22/2003              | H111         | N0102          | KNT-01023              | 7200                  |  |  |  |
|                                                                                          |                        |              |                |                        |                       |  |  |  |
| Waste Profile: B01026-04                                                                 |                        |              |                |                        |                       |  |  |  |
| Form Code: W101                                                                          |                        |              |                |                        |                       |  |  |  |
| Description: **TANKER**(SOW 05AB) WASTE PAINT BOOTH WASH WATER: CONTAMINATED WITH CHROMI |                        |              |                |                        |                       |  |  |  |
| Waste Codes: D                                                                           |                        | 4            |                |                        |                       |  |  |  |
|                                                                                          |                        |              | Manifest #     | Tracking Code Trans    | sporter ID Oty. (lbs) |  |  |  |
|                                                                                          |                        |              |                |                        |                       |  |  |  |
| WAD041337130<br>WAD041337130                                                             | 3/27/2003<br>4/22/2003 | H077<br>H077 | N0309<br>N0410 | KNT-03725<br>KNT-04776 | 23176.86<br>23352     |  |  |  |
| WAD041337130                                                                             | 3/27/2003              | H077         | N0310          | KNT-03758              | 12977.04              |  |  |  |
| WAD041337130                                                                             | 12/24/2003             | H077         | N1263          | KNT-24511              | 40032                 |  |  |  |
|                                                                                          |                        |              |                |                        |                       |  |  |  |
| Waste Profile: B                                                                         | 01176-00               |              |                |                        |                       |  |  |  |
| Form Code: W                                                                             | 319                    |              |                |                        |                       |  |  |  |
| Description: (SOW 26) DUST AND SLUDGE CONTAINING STEEL OR ALUMINUM: CHLOROALKANES        |                        |              |                |                        |                       |  |  |  |
| Waste Codes: WP02 - Persistent dangerous wastes/halogenated hydrocarbons, DW             |                        |              |                |                        |                       |  |  |  |
| Generator ID                                                                             | Shipment Date          | Mgmt Code    | Manifest #     | Tracking Code Trans    | sporter ID Qty. (lbs) |  |  |  |
| WAD041337130                                                                             | 11/18/2003             | H111         | N1073          | KNT-23413              | 454.9                 |  |  |  |
| WAD041337130                                                                             | 7/15/2003              | H111         | N0629          | KNT-07702              | 308.58                |  |  |  |
|                                                                                          |                        |              |                |                        |                       |  |  |  |
|                                                                                          |                        |              |                |                        |                       |  |  |  |

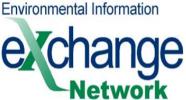

## Node can get results from other states...

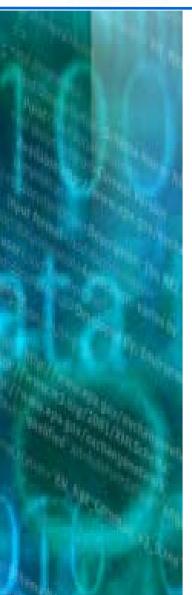

**WasteX Results - Matching WA TSD and OR Generator** 

Selected TSD

RCRA Site ID: WAD020257945
Facility/Site ID: 1233

Burlington Environmental Inc Tacoma 1701 E ALEXANDER AVE TACOMA, WA 98421-4106

Shipments sent by Generator Data from Oregon Node

Shipments Sent by Stanley Hydraulic Tools - ORD009056904
Gilbert Voigt
gvoigt@stanleyworks.com
(503) 652-7649

Total Quantity Shipped: 1273.95

Waste Profile: Spent Solvent Form Code: W203

Description: Spent solvent from cleaning parts before machining painting and assembly

Waste Codes: D001 -F005 -

TSD ID Shipment Date Mgmt Code Manifest # Tracking Code Transporter ID Qty. (lbs)

WAD020257945 1/24/2003 H050 83081-03

WAR000001743 315.25

Waste Profile: Paint Related Waste

Form Code: W209

Description: Oil & water based paint, lacquer thinner & mineral spirits

Waste Codes: D001 -

TSD ID Shipment Date Mgmt Code Manifest # Tracking Code Transporter ID Qty. (lbs)

WAD020257945 1/24/2003 H050 83081-03 WAD020257945 8/14/2003 H050 92890-03 WAR000001743 458.7 WAR000001743 500

Shipments received by TSD

Shipments Received

No shipments received found for facility ORD009056904.

### e change

### **Prototype: Manifest Discrepancy Report**

TSD reported 44,690 pounds

Generator reported 29,965 lbs

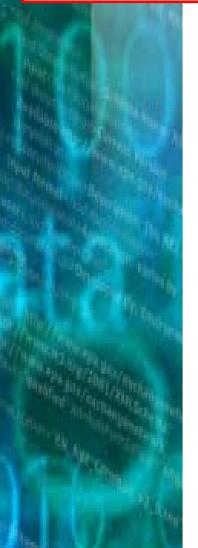

| 29,965 IDS        |       |           |           |          |          |
|-------------------|-------|-----------|-----------|----------|----------|
|                   | 3234A | 8/25/2003 | 8/25/2003 | 2502     | 5640     |
|                   | 3254A | 9/11/2003 | 9/11/2003 | 3367     | 4780     |
|                   | 3336A | 12/2/2003 |           | 15463    | 0        |
| WA9214053465 Tota | I     | 29965     | 44690     |          |          |
| WAD038529137      | 9628  | 1/31/2003 | 1/31/2003 | 4770.48  | 4770.48  |
|                   | 2533B |           | 12/9/2003 | 0        | 17514    |
| WAD038529137 Tota | al    | 4770.48   | 22284.48  |          |          |
| WAD041337130      | M0053 | 1/17/2002 | 1/17/2002 | 34235    | 34194    |
|                   | M0055 | 1/16/2002 | 1/16/2002 | 20207    | 20182.8  |
|                   | M0199 | 3/7/2002  | 3/7/2002  | 28348.25 | 28314.3  |
|                   | M0200 | 3/7/2002  | 3/7/2002  | 26686.6  | 26654.64 |
|                   | M0201 | 3/9/2002  | 3/9/2002  | 30310.5  | 30274.2  |
|                   | M0229 | 3/17/2002 | 3/18/2002 | 27555    | 27522    |
|                   | M0231 | 3/13/2002 | 3/13/2002 | 39658.32 | 41192.93 |
|                   | M0360 | 4/30/2002 | 5/1/2002  | 18370    | 18348    |
|                   | M0373 | 5/2/2002  | 5/2/2002  | 4342     | 4170     |
|                   | M0447 | 6/1/2002  | 6/3/2002  | 26177.25 | 26145.9  |
|                   | M0519 | 6/21/2002 | 6/21/2002 | 11695.84 | 11442.48 |

Difference: 14,725 pounds

Where is the error? Generator, TSDF, or a little of both.

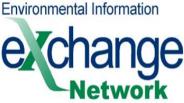

# **Environmental and Health Data Sharing**

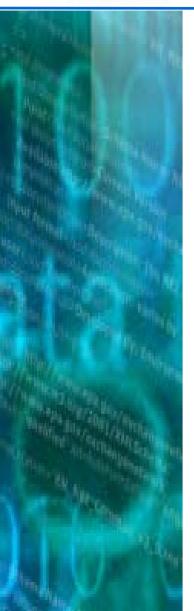

- Washington Dept of Ecology already "publishing" water quality sampling results on their Node
  - Oregon and Idaho Nodes have access to this data to examine water sheds
- Washington Dept of Health was seeking fish tissue sampling results (part of water quality sampling) to assess whether fish tissue contamination was related to birth defects in certain areas of the state
- Washington DOH was given a copy of the Washington Node "client" and integrated into their application
  - Now accessing real time sampling results

**Environmental Information** 

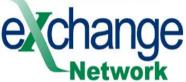

#### DOH EIEIO Application - Screen Shot 1 Query Results - List of Studies

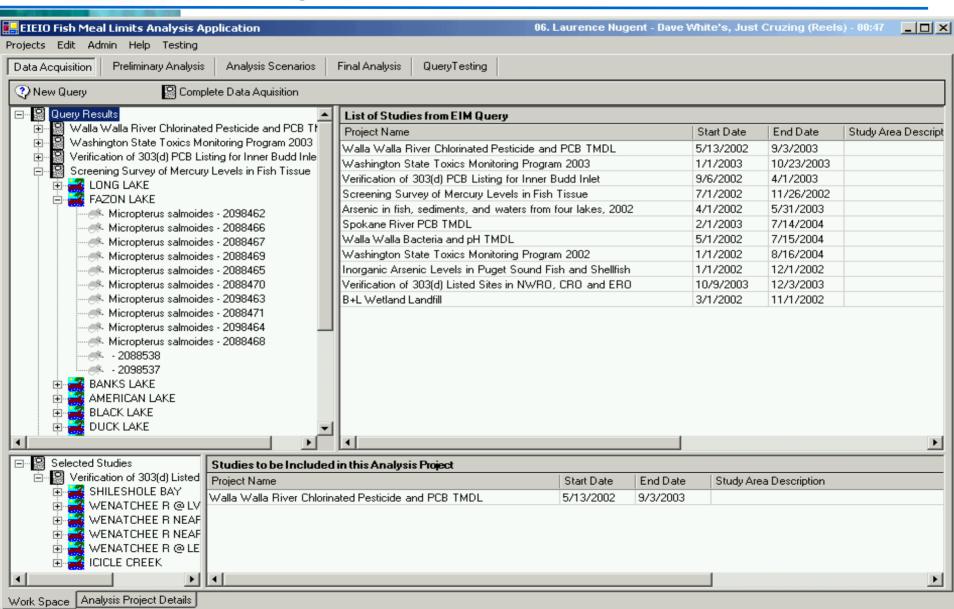

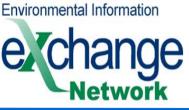

### DOH EIEIO Application – Screen Shot 2 Query Results Date Range, Location, Taxon, Analyte

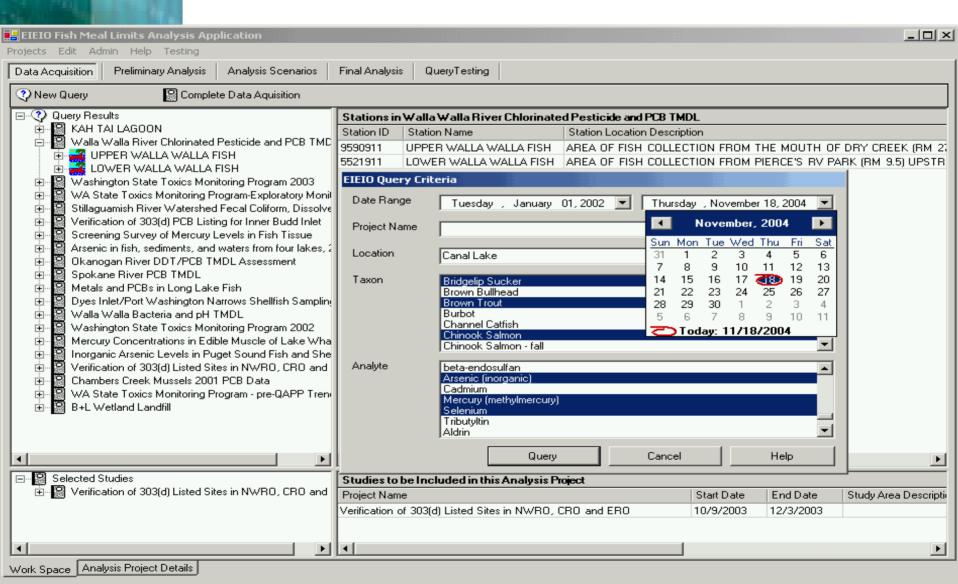

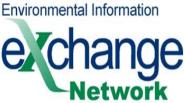

# TRI Reporting - Burden Reduction

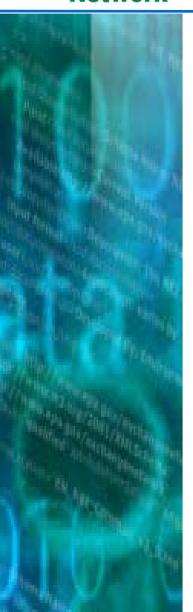

- Industry is required by law to report Toxic Release Inventory (TRI) data to the U.S. EPA on an annual basis.
- States also require that industry report this same data to them as well.
  - Some states collect fees on this data –
     based on the pollutant released and quality
- Therefore, there is a burden on industry to report the same data twice
- Furthermore, this same data is managed twice

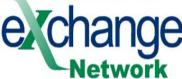

### hange TRI - Normal Current Process

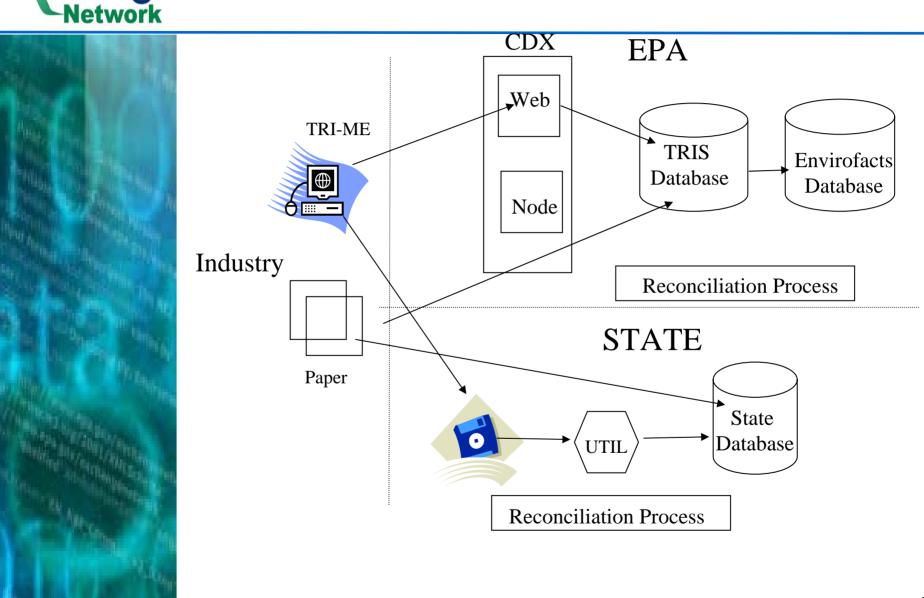

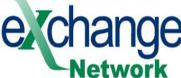

# change TRI - Pilot Project Demonstration

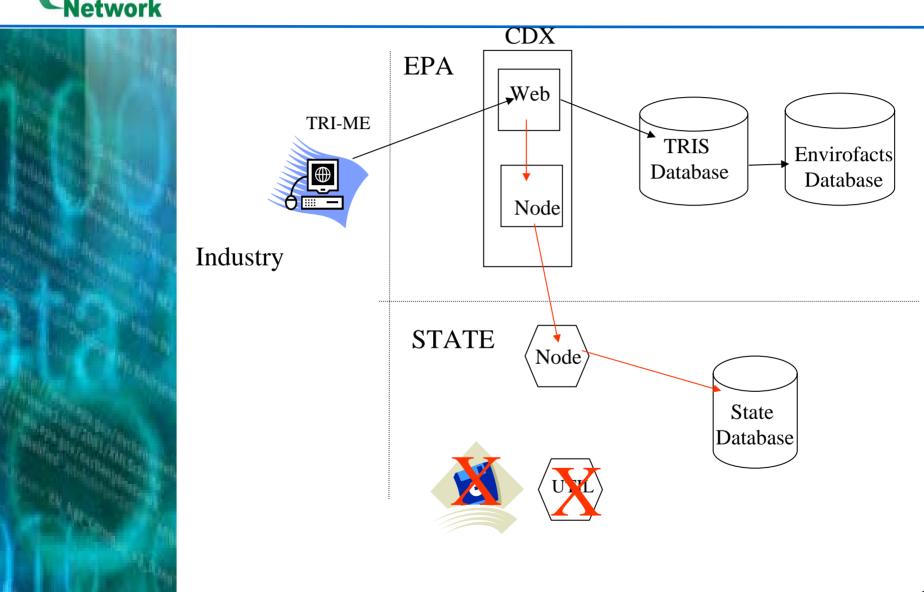

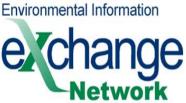

# Registry of Substances and Chemicals

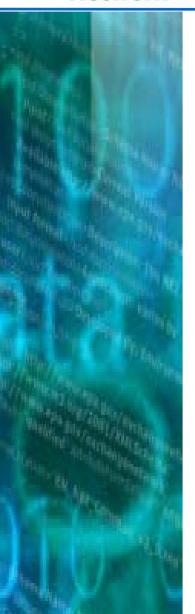

- Outbound web service from EPA to States
  - Can be used as central source of official data on chemicals and substances
- Delaware now using a web service and XML to solicit information on chemicals and substances via EPA's official Registry of Substances.
  - Integrating onto the desktops of different program areas as a single updated source of this information

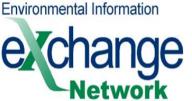

### **Bringing the Registry of Substances to States via the EN**

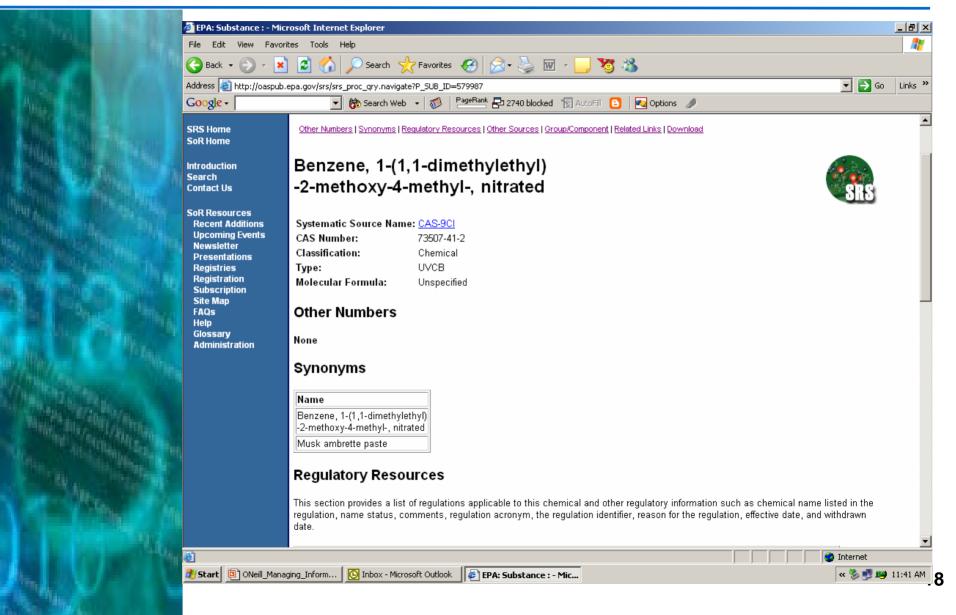

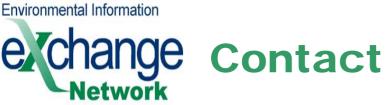

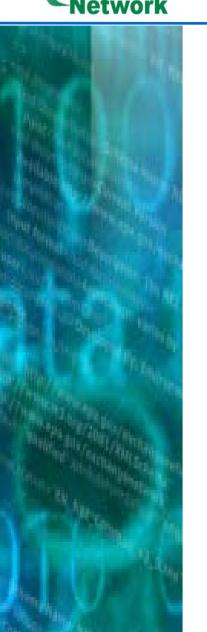

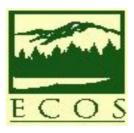

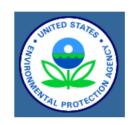

www.exchangenetwork.net